## **GitHub**

## How to Access the NCAR GitHub Organization

Staff members can join the [NCAR GitHub organization](https://github.com/NCAR) by following these steps:

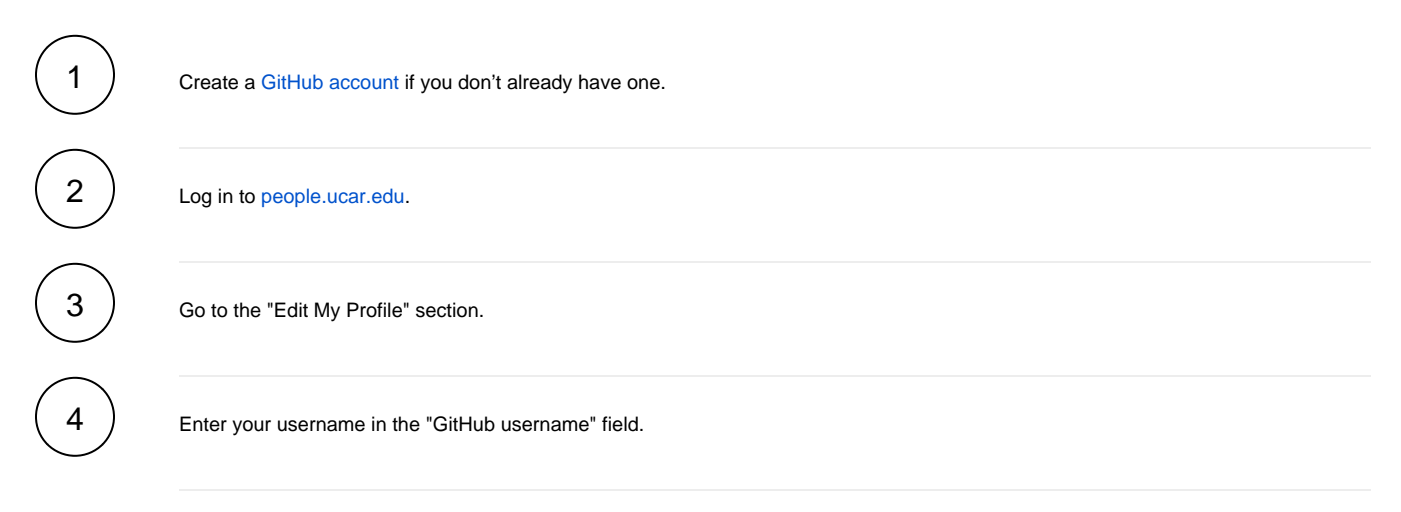

You will be added to the organization within an hour.

## Use of Github Copilot

UCAR Staff members can request a Github Copilot license on the NCAR Github Organization by submitting a ticket to [help@ucar.edu](mailto:help@ucar.edu) / [https://help.](https://help.ucar.edu) [ucar.edu](https://help.ucar.edu) . There is a monthly cost associated with this license so you will need to provide an account key for the monthly chargebacks, along with your github username.

Please do not submit a request for Github Copilot through the Github interface - this method does not inform the organization admins which user made the request.